## Package 'earthtones'

January 13, 2019

<span id="page-0-0"></span>Title Derive a Color Palette from a Particular Location on Earth

Version 0.1.1

Date 2019-01-13

Description Downloads a satellite image via Google Maps/Earth (these are originally from a variety of aerial photography sources), translates the image into a perceptually uniform color space, runs one of a few different clustering algorithms on the colors in the image searching for a user-supplied number of colors, and returns the resulting color palette.

**Depends**  $R (=3.1.0)$ 

License MIT + file LICENSE

LazyData true

Author Will Cornwell, Mitch Lyons, Nick Murray

Maintainer Will Cornwell <wcornwell@gmail.com>

**Imports** ggmap  $(>= 2.6.1)$ 

Suggests testthat, cluster, knitr, rmarkdown, ggplot2

RoxygenNote 6.0.1

NeedsCompilation no

Repository CRAN

Date/Publication 2019-01-13 10:10:03 UTC

### R topics documented:

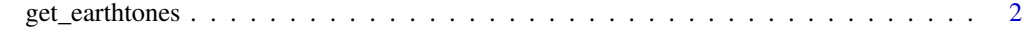

**Index** [4](#page-3-0)

#### Description

Earthtones downloads a satellite image from google earth, translates the image into a perceptually uniform color space, runs one of a few different clustering algorithms on the colors in the image searching for a user supplied number of colors, and returns the resulting color palette.

#### Usage

```
get_earthtones(latitude = 50.759, longitude = -125.673, zoom = 11,
number_of_colors = 3, method = "pam", sampleRate = 500,
 includemap = TRUE, ...
```
#### Arguments

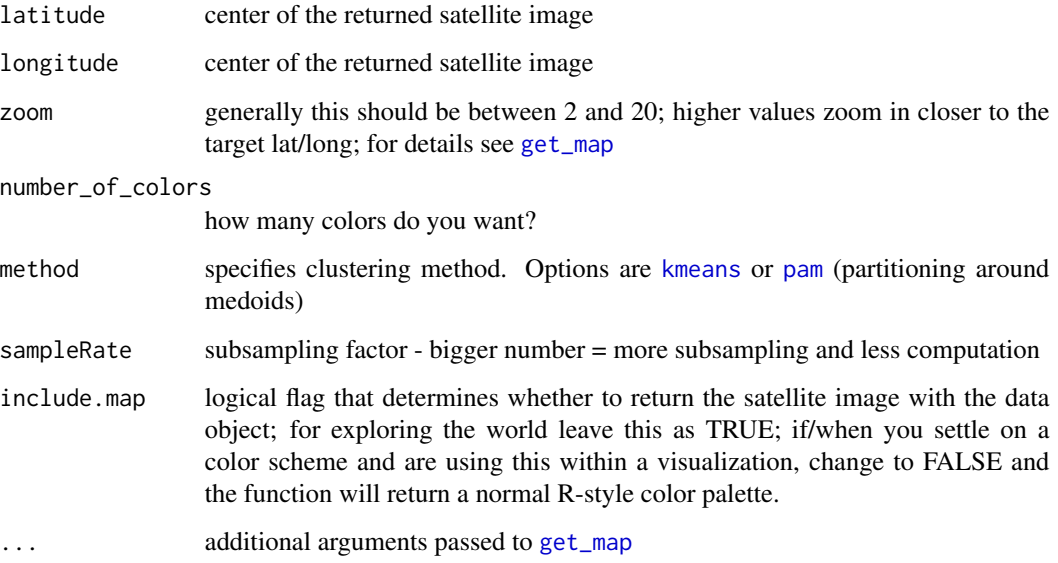

#### Details

Different parts of the world have different color diversity. Zoom is also especially important. To visualize the results, simply print the resulting object.

#### See Also

[get\\_map](#page-0-0), [kmeans](#page-0-0)

#### get\_earthtones 3

#### Examples

## Not run:

```
get_earthtones(latitude = 24.2, longitude = -77.88, zoom = 11, number_of_colors = 5)
```
## End(Not run)

# <span id="page-3-0"></span>Index

get\_earthtones, [2](#page-1-0) get\_map, *[2](#page-1-0)*

kmeans, *[2](#page-1-0)*

pam, *[2](#page-1-0)*